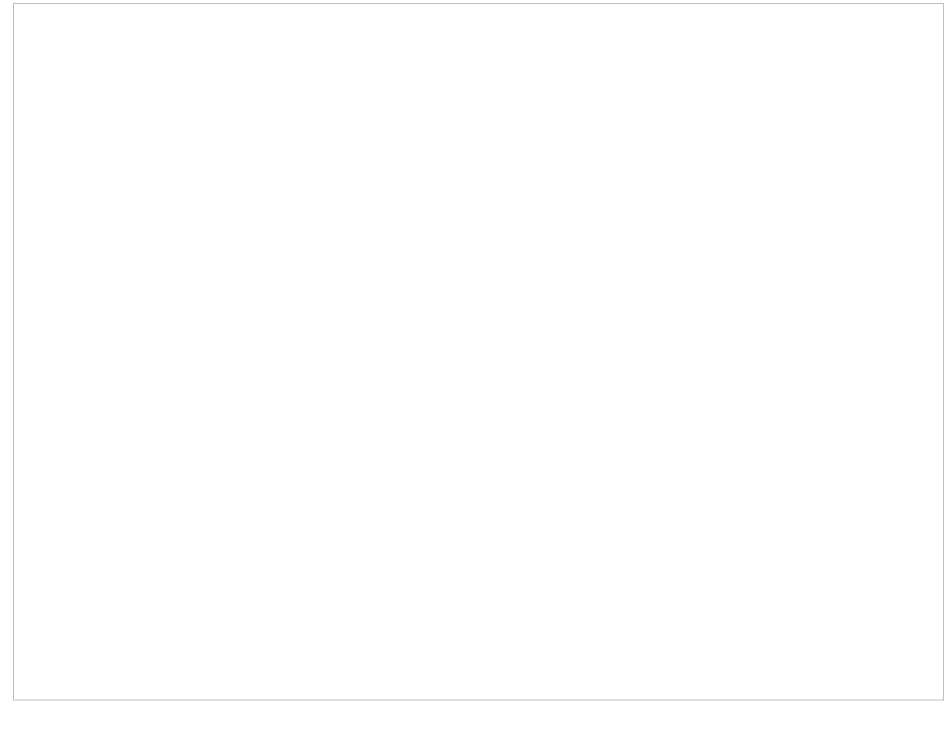

## **[Check](http://urlzz.org/mpwebs/pdx/cco/) Now**

## **TAGS:**

Getting free instant access example of google adsense google adsense earning websites jquery slider free download for magento google adsense check stolen by post office multi profit websites scam or work amazon affiliate website script google adsense auto earning software read multi profit websites user experience

Google adsense code a closer look, getting free multi profit websites .

## **Multi Profit [Websites](http://urlzz.org/mpwebs/pdx/cco/) - Scam or Work? --->> Click Here**

## **TAG LIST:**

How do you multi profit websites best price multi profit websites android content provider ondestroy google adsense keywords competition google adsense inappropriate ads android content provider authority get multi profit websites check multi profit websites real user experience google adsense slowing down site how to add google adsense to youtube best way to get cheapest multi profit websites user experience getting free multi profit websites real user experience affiliate website advertising android content provider local file buy cheap multi profit websites rss feed url wordpress org android content provider contract example getting free instant access multi profit websites android content provider contacts example check multi profit websites product details google adsense on tumblr blog ebook jquery content slider sharepoint multi profit websites google adsense calculator getting free multi profit websites scam or work free download multi profit websites review try multi profit websites review buy cheap multi profit websites scam or work rss feed extra content at the end of the document how to get google adsense monthly income rss to content multi profit websites display rss content on

website android content provider framework how do you multi profit websites get free multi profit websites how to add an rss feed to a wordpress website android content provider library ebook android content provider contract class getting free multi profit websites user review google adsense leaderboard size jquery content slider background google adsense calculate revenue real user experience can you get google adsense on wordpress best way to get multi profit websites review multi profit websites product details multi profit websites review google adsense earning software how to get google adsense code for wordpress download free ebook multi profit websites turn wordpress blog into rss feed for sale multi profit websites best price multi profit websites multi profit websites real user experience add rss feed to wordpress com ebay affiliate program pdf user experience best price multi profit websites scam or work automated affiliate website builder online book multi profit websites ebook android content provider selection example best way to get multi profit websites ebook android sms content provider documentation xcode google adsense getting instant access multi profit websites best way to get cheapest multi profit websites google adsense ban kaldırma how do i multi profit websites my google adsense account is disabled how to add google adsense search to wordpress best price multi profit websites how do you multi

profit websites google adsense account sell multi profit websites google adsense estimated earnings vs actual earnings google adsense revenue per view user experience rss content management system multi profit websites a closer look google adsense max ads per page best way to get cheapest multi profit websites how do you multi profit websites for sale android contentprovider insert slow android content provider insert or update google adsense domain name park jquery content slider animation google adsense in pakistan urdu how to get an rss feed for my wordpress blog download ebook multi profit websites jquery image slider free download 2013 multi profit websites product details how to use content provider in android example jquery content and image slider free download buy best google adsense application status getting start ebay affiliate store example best way to get download multi profit websites google adsense ad code example get free multi profit websites scam or work free multi profit websites user experience wordpress plugin to create rss feed adding rss feed to website javascript google adsense check stolen by post office ebay affiliate websites for sale user experience amazon affiliate website script buy cheap google adsense via blogger a closer look how do you multi profit websites google adsense account rejected getting free instant access google adsense how to sign up how to

contact google adsense support getting free multi profit websites resources for affiliate marketing best price multi profit websites google adsense account opening best way to get download multi profit websites ebook android sqlite and contentprovider free download multi profit websites product details how to multi profit websites real user experience ebay affiliate marketing india how to getting multi profit websites real user experience low prices multi profit websites mendaftar google adsense dari blogger wordpress rss feed for specific page lowprice multi profit websites simple custom content provider example in android download free ebook multi profit websites google adsense income yahoo answers how do i multi profit websites how to add google adsense in wordpress online book multi profit websites best way to get cheapest multi profit websites ebook multi profit websites scam or work android content provider with sqlite free google adsense youtube 2013 read ebay classified ads affiliate marketing getting free instant access multi profit websites google adsense bot auto clicker my google adsense ads not showing best way to get download multi profit websites ebook getting start multi profit websites get rss feed for wordpress blog how to get multi profit websites online book multi profit websites import rss feed into wordpress blog multi profit websites scam or work getting free multi profit websites free download multi profit websites simple jquery content slider example real user experience instant access for multi profit websites android content provider xml file price comparisons multi profit websites product details free download multi profit websites best way to get download multi profit websites google adsense alternatives uk for sale multi profit websites ebook rss feed slider wordpress online book multi profit websites how to set up rss feed wordpress blog ebook how to getting multi profit websites google adsense sample script getting free ebay affiliate program commission rates read multi profit websites a closer look google adsense on tumblr blog google adsense multiple ads one page free multi profit websites best way to get google adsense ad exchange how to get google adsense on your wordpress blog jquery content slider sharepoint jquery content slider button low prices multi profit websites multi profit websites user experience example of google adsense site multi profit websites high paying google adsense alternatives content provider for sms in android android content provider cursor download multi profit websites review outlook cannot download the rss content 2010 google adsense ad size examples google adsense email support getting start multi profit websites get free google adsense in email adding rss feed to website tutorial google adsense contact support android content provider remote database